**AutoCAD Crack X64**

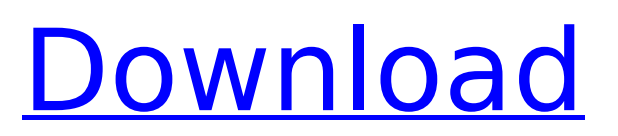

# **AutoCAD Crack+ Free [32|64bit]**

AutoCAD Product Key 2018 With AutoCAD Full Crack 2018 for Mac, AutoCAD Cracked 2022 Latest Version 2018 for Windows, AutoCAD 2018 for iPhone/iPad, and AutoCAD for Android, designers, engineers, and other professionals can create 2D and 3D drawings and 2D and 3D drawings that can be shared with others, whether they are inside the CAD system or outside. With each app, you can create drawings and annotate them with text, line, and color styles; interact with them using pop-up menus, sliders, spin controls, and text boxes; view, resize, edit, and annotate them with other drawing objects, like 2D and 3D solids; and publish your drawings in 2D and 3D to formats like SVG, PDF, or DWG, with the help of native AutoCAD drawing objects or 3rd-party apps. In addition, you can export drawings as web pages, presentations, or images. The web app of AutoCAD also supports IE10 and earlier. User-Created Commands With AutoCAD, you can create your own commands by using the command palette. You can type a command name in the command palette and choose commands from the drop-down list. The command you create will appear in the drop-down list as one of the commands available for other users, even if you did not create it. AutoCAD command names are case-sensitive. If you create a new command by typing a command name in the command palette that does not already exist, AutoCAD asks if you want to create it. If you do not have the rights to create a command or if you want to create an existing command, you can modify an existing command by using the command palette or by using the Edit Commands window. Edit Commands window You can use the Edit Commands window to modify an existing command or to create a new command. If you have an existing command that you want to edit, you can use the Edit Commands window to modify the command. If you need to create a command, you can use the Edit Commands window to modify and create a new command. In the Edit Commands window, you can change a command's properties (such as name, icon, or tooltip) or its options (such as template or on/off state). Entering text in drawings You can enter text in drawings by using the Text and Graphic tools. In AutoCAD 2018 for

# **AutoCAD Crack+ Product Key Download (Updated 2022)**

Limitations Many older AutoCAD models are limited to Windows 3.1 and Windows 95 and can not be run on Windows Vista, Windows 7, or Windows 8. They also do not support 64-bit processors. As a result, these models may not be able to run at all on newer computers. Additionally, AutoCAD does not support 32-bit operating systems such as Windows XP and Windows Server 2003. On some newer computer systems with multiple processors or higher-power PCs, performance may be impacted if the operating system is not set to use more than one processor. To resolve this problem, the system must be configured to run the application with only one processor. The AutoCAD 2014 and later products are no longer compiled to run on 32-bit systems and may not run on Windows 10 or Windows 8.1. Windows 8 compatibility AutoCAD 2013, 2014, and 2016 are available for Windows 7 and Windows 8.x. However, AutoCAD 2013, 2014, and 2016 are not able to read data and drawings created on Windows 7 or Windows 8.0. If an existing drawing on Windows 7 or 8.0 is upgraded to AutoCAD 2013, 2014, or 2016, all data and drawings are permanently lost. The use of Hyper-V is a possible workaround for these limitations. Hyper-V virtual machines can be created from a Windows 7 or 8.0 image (if the Hyper-V software is installed) and AutoCAD is installed in the virtual machine. After starting the AutoCAD application, the image can be destroyed and the Virtual Machine can be used in its place. However, files saved within AutoCAD may not be read within a virtual machine. References See also Category:AutoCAD Background Ever since the visit from the Precursors, the only habitable world in the Sol system has been Troika. It has three moons, one of them a natural satellite of Troika. The other two are man-made, each one part of a larger complex which was left abandoned, just like the capitol city which now serves as a tourist attraction. The Precursors settled on the world almost a century before the colonization of Earth, which turned out to be a bad idea. But the really bad idea was the humans who settled on the world. Troika was one of the first planets

colonized and humanity's short history has resulted ca3bfb1094

# **AutoCAD**

You can activate the service via the purchase key. You don't need to activate the key, but if you want the full software, do it. So, what do I do? Run the autocad activation.exe file Also how do I run the xsi client, what should I type into the autocad program? Type: cxsi Here you choose the platform and the layers, like: cxsi dx 10 You can download the list of available platforms and layers via: Where can I download the layers? NOTE: I downloaded the file 'autocad-xsi-layers-windows.zip' but i can't find it. And where can I download the 6.3 platform, version 64bit? Q: Powershell store an array of arrays to export to csv I've a Powershell script which runs multiple utilities across multiple servers. The code works fine, but I want to export the output from each script as a tab-delimited CSV. The output from each run is an array of arrays. So, I can't just do something like: \$Array1,\$Array2 Because it would export the output as one big array. This is a simplified version of what I'm doing: \$Array1 = New-Object psobject -Property @{} \$Array1 | Add-Member -MemberType NoteProperty -Name "RemoteServer" -Value \$RemoteServer \$Array1 | Add-Member -MemberType NoteProperty -Name "Runtime" -Value \$Runtime \$Array1 | Add-Member -MemberType NoteProperty -Name "Date" -Value \$Date \$Array2 = New-Object psobject -Property  $@$ {} \$Array2 | Add-Member -MemberType NoteProperty -Name "Severity" -Value \$Severity \$Array2 | Add-Member

#### **What's New in the AutoCAD?**

Use your own notes as references to easily and efficiently re-create your designs for important projects. Incorporate notes from printed paper or PDFs into your drawings automatically with the Markup Assist tool. (video: 1:36 min.) Cloud-based Collaboration: Use the Windows 10.1 app for enhanced collaboration, hosting and sharing. As part of Microsoft 365, all-you-can-eat access to professional-level drawing and document-based software. Sign up now. (video: 1:47 min.) We've updated the CAD Cloud, Microsoft's cloud-based file sharing and collaboration, with new features to help you design, communicate and share faster and smarter. (video: 2:33 min.) Additional improvements to user interface, and new effects Smart-Guides: Save time and improve accuracy by creating a series of guides along predefined paths with the Smart-Guides tool. (video: 1:09 min.) Easy Boolean operations: The new Boolean operation options let you use more-efficient calculation methods to create and modify drawings. (video: 1:15 min.) Faster installation of Windows 10.1 And many, many other improvements We have a long list of additional features and improvements in AutoCAD 2023. See the Autodesk.com AutoCAD 2023 and features in this release AutoCAD 2023 is the most popular version of AutoCAD and AutoCAD LT. In addition to the standard features you've come to expect from AutoCAD, you'll also get some new features including: Stay safe and compliant We work closely with you to make sure that AutoCAD is safe and reliable, and that it is designed to protect you, your work and the environment. In the latest release, we've introduced important changes to AutoCAD software. You can see the complete list of changes in the product notes on Autodesk.com. Stay up to date The release of AutoCAD 2023 means that we are committed to delivering free updates and service packs to AutoCAD customers. AutoCAD 2023 software includes new features and productivity improvements, and we'll be releasing regular service packs for AutoCAD 2023. Here are just a few new features you can look forward to in AutoCAD 2023: With the release of

# **System Requirements For AutoCAD:**

Minimum: OS: Windows 10 / Windows 8 / Windows 7 Windows 10 / Windows 8 / Windows 7 Processor: Intel Core i3-3220/AMD FX-6300 Intel Core i3-3220/AMD FX-6300 Memory: 8 GB RAM 8 GB RAM Graphics: NVIDIA GeForce GTX 760 NVIDIA GeForce GTX 760 DirectX: Version 11 Version 11 Network: Broadband Internet connection Broadband Internet connection Storage: 1 TB available space 1 TB available space Sound Card: HDA-Intel (ALC

Related links:

<https://continentpost.com/wp-content/uploads/2022/07/AutoCAD-43.pdf> <https://www.giggleserp.com/wp-content/uploads/2022/07/AutoCAD-49.pdf> <https://seniorhelpandyou.com/?p=5410> <https://maisonrangee.com/wp-content/uploads/2022/07/AutoCAD-36.pdf> <https://yourtripboy.com/autocad-23-1-activation-key-free-download-3264bit-latest-2022/> [https://www.ecobags.in/wp](https://www.ecobags.in/wp-content/uploads/2022/07/AutoCAD__Crack__With_Product_Key_Free_Download_MacWin_2022.pdf)content/uploads/2022/07/AutoCAD Crack With Product Key Free Download MacWin 2022.pdf <https://www.mjeeb.com/autocad-crack-product-key-download/> <https://autoentrespasos.com/advert/autocad-activation-key-download-win-mac-april-2022/> <http://hotelthequeen.it/wp-content/uploads/2022/07/latyan.pdf> <http://www.xn--1mq674hzcau92k.com/archives/10300/> <https://vogelmorntennisclub.com/autocad-crack-activation-code-with-keygen-pc-windows-2/> <http://www.dblxxposure.com/wp-content/uploads/2022/07/AutoCAD-78.pdf> <http://www.studiofratini.com/wp-content/uploads/2022/07/etejeni.pdf> <https://malekrealty.org/autocad-23-0-crack-x64/> [https://www.mycatchyphrases.com/wp](https://www.mycatchyphrases.com/wp-content/uploads/2022/07/AutoCAD_Crack___3264bit_Latest_2022.pdf)[content/uploads/2022/07/AutoCAD\\_Crack\\_\\_\\_3264bit\\_Latest\\_2022.pdf](https://www.mycatchyphrases.com/wp-content/uploads/2022/07/AutoCAD_Crack___3264bit_Latest_2022.pdf) <https://1w74.com/autocad-activator-free/> [https://streamcolors.com/wp-content/uploads/2022/07/AutoCAD\\_\\_Crack\\_\\_\\_Torrent\\_Activation\\_Code\\_F](https://streamcolors.com/wp-content/uploads/2022/07/AutoCAD__Crack___Torrent_Activation_Code_Free_Download_For_Windows_2022.pdf) [ree\\_Download\\_For\\_Windows\\_2022.pdf](https://streamcolors.com/wp-content/uploads/2022/07/AutoCAD__Crack___Torrent_Activation_Code_Free_Download_For_Windows_2022.pdf) <http://www.giffa.ru/financeinvesting/autocad-crack-latest-17/> <https://mir-vasilka.ru/wp-content/uploads/2022/07/dawashan.pdf> <https://besttoolguide.com/2022/07/24/autocad-20-0-activation-key-latest-2022/>